EECS 3221.3 Operating System Fundamentals

### No.6

### **Process Synchronization(2)**

Prof. Hui Jiang Dept of Electrical Engineering and Computer Science, York University

## Semaphores Problems with the software solutions. Complicated programming, not flexible to use. Not easy to generalize to more complex synchronization problems. Semaphore (a.k.a. lock): an easy-to-use synchronization tool An integer variable S wait(S) { while (S<=0); S--; } signal(S) { S++; }

### Semaphore usage (1): the n-process critical-section problem • The n processes share a semaphore, Semaphore mutex; // mutex is initialized to 1. Process Pi do { wait(mutex);

### Process Pi do { wait(mutex); critical section of Pi signal(mutex); remainder section of Pi } while (1);

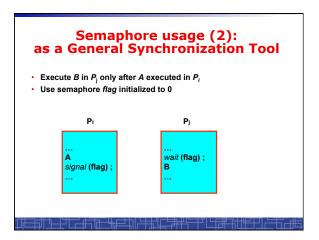

### Spinlock vs. Sleeping Lock

- · Previous definition of semaphore requires busy waiting.
  - It is called spinlock.
  - spinlock does not need context switch, but waste CPU cycles in a continuous loop.
  - spinlock is OK only for lock waiting is very short.
- Semaphore without busy-waiting, called sleeping lock:
  - In defining wait(), rather than busy-waiting, the process makes system calls to block itself and switch to waiting state, and put the process to a waiting queue associated with the semaphore. The control is transferred to CPU scheduler.
  - In defining signal(), the process makes system calls to pick a process in the waiting queue of the semaphore, wake it up by moving it to the ready queue to wait for CPU scheduling.
  - Sleeping Lock is good only for long waiting.

## Spinlock Implementation(1) In uni-processor machine, disabling interrupt before modifying semaphore. wait(S) { do { if(S>0) { S--; return; } while(1); }

# Spinlock Implementation(1) In uni-processor machine, disabling interrupt before modifying semaphore. wait(S) { do { Disable\_Interrupt; if(S>0) { S--; Enable\_Interrupt; return; } Enable\_Interrupt; return; } Enable\_Interrupt; } while(1); }

```
Spinlock Implementation(2)

In multi-processor machine, inhibiting interrupt of all processors is not easy and efficient.

Use software solution to critical-section problems

- e.g., bakery algorithm.

- Treat wait() and signal() as critical sections.

Or use hardware support if available:

- TestAndSet() or Swap()

Example: implement spinlock among two processes.

- Use Peterson's algorithm for protection.

- Shared data:

Semaphore S; Initially S=1

boolean flag(2); initially flag (0) = flag (1) = false.
```

```
Spinlock Implementation(3)
wait(S) {
int i=process_ID(); II<mark>0→P0, 1→P1</mark>
                                                   int i=process_ID(); II0\rightarrowP0, 1\rightarrowP1
int j=(i+1)%2;
  int j=(i+1)%2
 flag [ i ]:= true; //request to enter
                                                   flag [ i ]:= true; //request to enter
                                                   turn = j;
while (flag [ j ] and turn = j) ;
 while (flag [ j ] and turn = j);
 if (S >0) { //critical section
                                                    S++; //critical section
   flag [ i ] = false;
    return ;
                                                   flag [ i ] = false;
  } else {
   flag [ i ] = false;
                                                   return:
 } while (1);
```

```
Spinlock Implementation(2)

In multi-processor machine, inhibiting interrupt of all processors is neither easy nor efficient.

Use software solution to critical-section problems

e.g., bakery algorithm.

Treat wait() and signal() as critical sections.

Or use hardware support if available:

TestAndSet() or Swap()

Example: implement spinlock between N processes.

Use Bakery algorithm for protection.

Shared data:

Semaphore S; Initially S=1

boolean choosing[N]; (Initially false) int number[N]; (Initially 0)
```

int turn; initially turn = 0 or 1.

```
Spinlock Implementation(3)
 int i=process ID():
                                                                      int i=process_ID();
  choosing[i] = true;
 cnossing[ ] = tmx(number[0], number[1], ..., number [N - 1])+1; choosing[ i ] = false; for (j = 0; j > N; j++) { while (choosing[ j ]);
                                                                    choosing[ i ] = true;
                                                                   number[ i ] = max(number
..., number [N - 1])+1;
choosing[ i ] = false;
for (j = 0; j < N; j++) {
                                                                                               ımber[0], number[1],
    while (choosing[]]);
while ((number[j]]!= 0) &&
(number[j]])< (number[i]]i));
                                                                        if (S >0) { //critical section
                                                                     S++; //critical section
  number[i] = 0;
   return ;
                                                                     number[i] = 0;
                                                                    return
while (1);
```

```
Sleeping Lock (I)

Define a sleeping lock as a structure:

typedef struct {

   int value; //Initialized to 1

   struct process *L;
} semaphore;

Assume two system calls:

- block() suspends the process that invokes it.

- wakeup(P) resumes the execution of a blocked process P.

Equally applicable to multiple threads in one process.
```

### **Sleeping Lock (II)**

· Semaphore operations now defined as:

### Two Types of Semaphores: Binary vs. Counting

- Binary semaphore (a.k.a. mutex lock) integer value can range only between 0 and 1; simpler to implement by hardware.
- Counting semaphore integer value can range over an unrestricted domain.
- We can implement a counting semaphore S by using two binary semaphore.
- · Binary semaphore is normally used as mutex lock.
- Counting semaphore can be used as shared counter, load controller, etc...

### Implementing counting semaphore with two Binary Semaphores

· Data structures:

binary-semaphore S1, S2;

int C:

· Initialization:

S1 = 1S2 = 0

C = initial value of semaphore S

### **Implementing** S

· wait(S) operation:

```
wait_binary(S1);
C--;
if (C < 0) {
     signal_binary(S1);
     wait_binary(S2);
}
signal_binary(S1);</pre>
```

signal(S) operation:

```
wait_binary($1);

C ++;

if (C <= 0)

    signal_binary($2);

else

    signal_binary($1);
```

### **Classical Synchronization Problems**

- The Bounded-Buffer P-C Problem
- · The Readers-Writers Problem
- The Dining-Philosophers Problem

### **Bounded-Buffer P-C Problem**

- A producer produces some data for a consumer to consume. They share a bounded-buffer for data transferring.
- · Shared memory:

A buffer to hold at most n items

Shared data (three semaphores)

```
Semaphore filled, empty; /*counting*/
Semaphore mutex; /* binary */
```

Initially:

filled = 0, empty = n, mutex = 1

### **Bounded-Buffer Problem: Producer Process** do { produce an item in nextp wait(empty); wait(mutex); add nextp to buffer signal(mutex); signal(filled); while (1);

```
Bounded-Buffer Problem:
       Consumer Process
do {
     wait(filled)
     wait(mutex);
     remove an item from buffer to nextc
     signal(mutex);
     signal(empty);
     consume the item in nextc
} while (1);
```

### **The Readers-Writers Problem**

- Many processes concurrently access a data object
  - Readers: only read the data.
  - Writers: update and may write the data object.
- · Only writer needs exclusive access of the data.
- · The first readers-writers problem:
  - Unless a writer has already obtained permission to use the shared data, readers are always allowed to access data.
  - May starve a writer.
- The second readers-writer problem:
  - Once a writer is ready, the writer performs its write as soon as possible.
  - May starve a reader.

### The 1st Readers-Writers Problem

- Use semaphore to implement 1st readers-writer problem
- · Shared data:

int readcount = 0; // keep track the number of readers // accessing the data object

Semaphore mutex = 1; // mutually exclusive access to Il readcount among readers

Semaphore wrt = 1; // mutual exclusion to the data object

// used by every writer

//also set by the 1st reader to read the data // and clear by the last reader to finish reading

### The 1st Readers-Writers Problem **Reader Process** Writer Process

### wait(wrt); writing is performed signal(wrt);

### wait(mutex);

readcount++; if (readcount == 1) wait(wrt); signal(mutex); reading is performed

wait(mutex): readcount--: if (readcount == 0) signal(wrt); signal(mutex);

### The Dining-Philosophers Problem

- Five philosophers are thinking or eating
- Using only five chopsticks
- When thinking, no need for chopsticks.
- When eating, need two closest chopsticks. Can pick up only one
- chopsticks Can not get the one already in the hand of a neighbor.

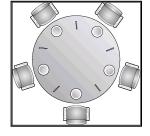

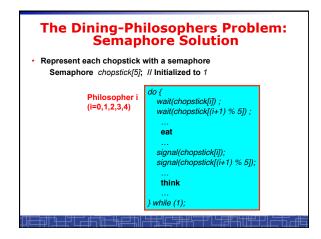

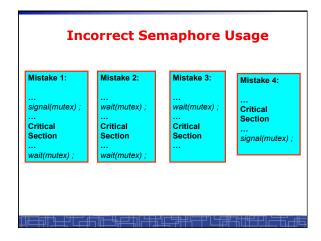

### Starvation and Deadlock

- Starvation infinite blocking. A process may never be removed from the semaphore queue in which it is suspended.
- Deadlock two or more processes are waiting infinitely for an event that can be caused by only one of the waiting processes.
- Let S and Q be two semaphores initialized to 1

 P<sub>0</sub>
 P<sub>1</sub>

 wait(S);
 wait(Q);

 wait(S);
 wait(S);

 signal(S);
 signal(Q);

 signal(Q)
 signal(S);

### double\_rq\_lock() in Linux Kernel

double\_rq\_lock(struct runqueue \*rq1,
 struct runqueue \*rq2)
{
 if (rq1 == rq2)
 spinlock(&rq1->lock);
 else {
 if (rq1 < rq2) {
 spin\_lock(&rq1->lock);
 spin\_lock(&rq2->lock);
 } else {
 spin\_lock(&rq2->lock);
 spin\_lock(&rq2->lock);
 spin\_lock(&rq1->lock);
 spin\_lock(&rq1->lock);
 spin\_lock(&rq1->lock);
 }
}

### Why not?

### double\_rq\_unlock() in Linux Kernel

### **Pthread Semaphore**

- Pthread semaphores for multi-threaded programming in Unix/Linux:
  - Pthread Mutex Lock (binary semaphore)
  - Pthread Semaphore (general counting semaphore)

### **Pthread Mutex Lock**

```
#include <pthread.h>

/*declare a mutex variable*/
pthread_mutex_t mutex;

/* create a mutex lock */
pthread_mutex_init (&mutex, NULL);

/* acquire the mutex lock */
pthread_mutex_lock(&mutex);

/* release the mutex lock */
pthread_mutex_unlock(&mutex);
```

### **Using Pthread Mutex Locks**

· Use mutex locks to solve critical section problems:

```
#include <pthread.h>
pthread_mutex_t mutex ;
...
pthread_mutex_init(&mutex, NULL) ;
...
pthread_mutex_lock(&mutex) ;
/*** critical section ***/
pthread_mutex_unlock(&mutex) ;
```

### **Pthread Semaphores**

```
#include <semaphore.h>

/*declare a pthread semaphore*/
sem_t sem;

/* create and initialize a semaphore */
sem_init (&sem, flag, initial_value);

/* wait() operation */
sem_wait(&sem);

/* signal() operation */
sem_post(&sem);
```

### **Using Pthread semaphore**

Using Pthread semaphores for counters shared by multiple threads:

```
#include <semaphore.h>
sem_t counter;
...
sem_init(&counter, 0, 0); /* initially 0 */
...
sem_post(&counter); /* increment */
...
sem_wait(&counter); /* decrement */
```

### volatile in multithread program

In multithread programming, a shared global variable must be declared as volatile to avoid compiler's optimization which may cause conflicts:

```
volatile int data ;
volatile char buffer[100] ;
```

### Process Synchronization for multiple processes in Unix

In Unix, a shared global variable must be created with the following systems calls:

```
#include <sys/shm.h>
int shmget(key_t key, size_t size, int shmflg);

void *shmat(int shmid, const void *shmaddr, int shmflg);
int shmdt(const void *shmaddr);
int shmctl(int shmid, int cmd, struct shmid_ds *buf);
```

### nanosleep()